## **AutoCAD Crack [2022-Latest]**

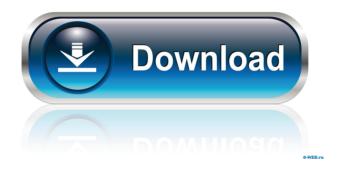

**AutoCAD Patch With Serial Key [Win/Mac]** 

## Where can I get AutoCAD? In addition to the AutoCAD apps that can be used

on any computer, AutoCAD for AutoCAD LT and AutoCAD LT for AutoCAD LT (on which you can operate in a non-graphics environment) are available for purchase. AutoCAD LT can be purchased from Autodesk for AutoCAD LT for \$699.00 (US). This is a perpetual license that runs for the entire life of the program. AutoCAD is available for purchase from Autodesk for \$1299.00 (US). This is a perpetual

license that runs for the entire life of the program. I want to learn AutoCAD, how do I start? AutoCAD LT has a learning curve similar to others in its category, including the ArcGIS World Map project, the ArcGIS Online project, the Autodesk Project Builder project, and the Autodesk 3D Designer project. The topics covered in this guide are typical of the topics covered in the previously named projects, except that this guide

discusses some items not covered in those projects. However, the general skills that you can acquire for AutoCAD LT, although they differ from those for the other projects, are applicable to the other projects. As in the ArcGIS World Map and ArcGIS Online projects, the first steps for AutoCAD LT users are to get familiar with the program, which involves using the tutorial included in the program's help. The help contains

information about the user interface, work areas, commands, tools, and menus, as well as sample drawings. The tutorial is simple, and it takes you through each major area of the program. The next step is to get familiar with the program's controls. Controls are the user interface elements that allow you to interact with the program, such as the zoom tool, move tool, and so on. Figure A shows the Controls palette

in the AutoCAD LT user interface. You can use the mouse to select the icons that represent the controls that you want to use and drag the control onto the work area. Selecting a control icon also highlights the control. For example, Figure B shows the Zoom Control that is selected in the top-right corner of the screen. Figure A: AutoCAD LT Controls Palette To get familiar with the controls, use the help. The help contains

## a list of all the controls in the

**AutoCAD With License Key Free** 

Office 2007 version of AutoCAD is no longer required as part of the Autodesk software suite. AutoCAD LT (x64) was replaced with AutoCAD R13 in June 2010. AutoCAD LT (x86) is still available. References External links Official Autodesk AutoCAD website ObjectARX The Autodesk Embedded

**Product Innovation Center** Category: Computer-aided design software Category: Autodesk Category: AutoCAD Category: Computerrelated introductions in 1984 Category: Raster graphics editors Category:Raster graphics editors for Linux Category:Raster graphics editors for WindowsQ: Hiding custom url in Paypal sandbox account We have a custom url in our Paypal sandbox

account for accepting online payments. The issue is that we don't have a button for that action and I need to explain why to the end user. What is the best way to hide this custom url when they look for the API documentation? The obvious solution is to not write it to the documentation and just show it in the URL on the user end. But this is too technical and doesn't explain why I need to use this custom url. A: The official

documentation is not intended to be technical - it's intended to be simple. To accomplish that, they don't create technical documentation that is extremely technical, but they do provide technical documentation when they need it. For example, if they need to create documentation for something that the button is not for, they will do so. Your way is not the only way. If you do want to hide it, you can just replace the

url with something more friendly in your documentation. You can find more info in the documentation page for OAuth v2.0 - in particular, section 9.1.1, where it talks about OAuth signing (which is how you get an access token) Q: Mapping a value from an xml file to an integer I'm trying to read an XML file and map it into a Java class. The XML file looks like this: ABC Product1 5b5f913d15

**AutoCAD With Product Key** 

Generate 3 keys; it is important to generate the three keys because you need to save them in the following locations: C:\Program Files\Autodesk\AutoCAD\AutoCAD.exe

What's New In AutoCAD?

Drawing History: The design you're

working on has changes over time you've added and removed features, changed the overall size or location of a drawing, and so on. Even though you're working from the same drawing file, you need to keep track of those changes — and they can be time-consuming to locate and manage. With Drawing History, you can see and manage previous versions of your drawing. When you import the Drawing History

from a versioning package like Revit or DraftSight, AutoCAD goes back and imports the previous versions of your drawing. Drawing History automatically filters out the changes that are not related to what you're currently working on. When you import the Drawing History, you can mark the versions with various colors — so you can easily see which version is your current version and what changes you've made. You can

also manually mark the versions and customize the color of the mark. Drawing History can be shared with other CAD users in your drawing session. Document History: Keep track of the changes that you've made to your drawings over time and document important design information so it's available when you need it. With AutoCAD's Document History, you can create a trace document to keep track of

the changes you make to your drawings. Trace documents include design information and comments, just like a traditional Drawing Trace. When you import the Document History into a project, you can use it as a guide for bringing the project into life, and a reference for ongoing project management and troubleshooting. You can also mark versions of the Document History with various colors — so you

can easily see which version is your current version and what changes you've made. Document History can be shared with other CAD users in your drawing session. What's new in the Web Client Bookmarks: Quickly bring to your attention the topics or functions that are most important to you. Use bookmarks to jump directly to any topic or function in a drawing, web page, or email. Gantt Chart: Quickly see how different

activities are related to each other.

Create a Gantt chart to visualize the timing of project tasks. A new Visual Studio Code extension

**System Requirements For AutoCAD:** 

Minimum: OS: Windows XP SP2 or later Processor: Intel i486, Athlon, Pentium or compatible Memory: 128 MB Hard Drive: 17 MB Video: 16 MB Sound: 16 MB Additional Notes: Sound Blaster, IBM PC-compatible or similar sound card. The product has been designed to run on computers running Windows XP and Windows Vista. Fossil

## of caddisfly-like carapace unearthed from Early Cambrian Burgess Shale sediment in China A partial, tube-

https://www.beaches-lakesides.com/realestate/autocad-crack-download-updated-2022/

https://shiphighline.com/autocad-crack-3/

https://kjvreadersbible.com/wp-content/uploads/2022/06/wynedb.pdf

http://rt2a.org/autocad-2019-23-0-crack-keygen-for-pc/

https://getinfit.ru/magazine/autocad-crack-download-for-windows-final-2022

https://blackbirdbakingco.com/?p=21034

https://nickiupton041ncn.wixsite.com/prazoutstumbeag/post/autocad-crack-free

http://armina.bio/?p=11002

http://playfanfgame.com/wp-content/uploads/2022/06/amelfynn.pdf

https://fraenkische-rezepte.com/autocad-crack-torrent-activation-code-win-mac/

https://trevelia.com/upload/files/2022/06/13AfaCg42kxUmstPwJh9 07 5c49ccda7aa0cb736489c6c7cfa0f1ed file.pdf

https://pionerossuites.com/wp-content/uploads/2022/06/felyjesi.pdf

http://fotoluki.ru/?p=3234

https://demoforextrading.com/wp-content/uploads/2022/06/pheiell.pdf

http://www.studiofratini.com/autocad-crack-torrent-free-download-for-windows/

https://delcohempco.com/2022/06/07/autocad-24-0-crack-registration-code-march-2022/

https://thailand-landofsmiles.com/?p=26952

http://www.fuertebazar.com/2022/06/07/autocad-2019-23-0-crack-product-key-download-3264bit-april-2022/

https://cambodiaonlinemarket.com/?p=3507

https://theprofficers.com/autocad-21-0-crack-free-download-mac-win-2022-latest/